schedule at 1 startup \* lua emfs:/O365\_WU embedded file O365\_WU <<EOF -----------------------------## 設定値 ##------------------------------------ コマンドパラメーター -- -- 経路 gateway\_default = "tunnel 1" -- ★ デフォルト経路に使用するインターフェース gateway\_offload = "pp 1" -- ★ Office 365、Windows Update、G Suite に使用するインターフェース -- FQDN フィルターに使用するフィルターID のプレフィックス  $filter\_prefix = 2000000$ -- Office 365 インターネットブレイクアウトの SYSLOG のプレフィックス offload\_prefix = "[O365 Offload]" -- 確認間隔(秒) idle\_time =  $3600$  --  $\star$ -- HTTPS リクエスト -- -- ホスト名 office\_host = "endpoints.office.com" -- パス path\_version = "version/worldwide?clientrequestid=%s&Format=CSV" path\_endpoint = "endpoints/worldwide?clientrequestid=%s&Format=CSV&NoIPv6=true" -- url url\_template = "https://%s/%s" -- リクエストテーブル  $req\_tbl = \{$  $url = ""$ , method = "GET"

}

-- Windows Update の接続先 URL リスト(テーブル)

urls\_wu = {"update.microsoft.com", "\*.update.microsoft.com", "download.windowsupdate.com", "\*.download.windowsupdate.com", "download.microsoft.com", "\*.download.microsoft.com", "windowsupdate.com", "\*.windowsupdate.com", "ntservicepack.microsoft.com", "login.live.com", "mp.microsoft.com", "\*.mp.microsoft.com", "\*.do.dsp.mp.microsoft.com", "\*.dl.delivery.mp.microsoft.com", "\*.emdl.ws.microsoft.com"}

-- インターネットブレイクアウトしない場合は、下の行のコメント"--"を外す ★ --urls  $wu = \{\}$ 

-- G Suite の接続先 URL リスト(テーブル)

urls\_gs = {"accounts.google.com", "www.googleapis.com", "oauth2.googleapis.com", "\*.googleapis.com", "www.google.com", "appsapis.google.com", "accounts.youtube.com", "fonts.gstatic.com", "ssl.gstatic.com", "www.gstatic.com", "classroom.googleapis.com", "people.googleapis.com", "sheets.googleapis.com", "slides.googleapis.com", "gsuite.google.com", "mail.google.com", "calendar.google.com", "chat.google.com", "meet.google.com", "drive.google.com", "cloud.google.com", "docs.google.com", "sites.google.com", "developers.google.com", "keep.google.com", "jamboard.google.com", "admin.google.com", "ediscovery.google.com"} -- インターネットブレイクアウトしない場合は、下の行のコメント"--"を外す ★  $-urls_gs = \{\}$ 

-- G Suite の接続先 URL リスト(テーブル)  ${\rm urls\_zoom} = \{{\rm "zoom.us",\, {\rm "*.zoom.us"}}\}$ -- インターネットブレイクアウトしない場合は、下の行のコメント"--"を外す ★  $-$ urls zoom = {}

-- 出力する SYSLOG のレベル (info, debug, notice) log\_level = "debug" --  $\star$ 

-- メッセージ --

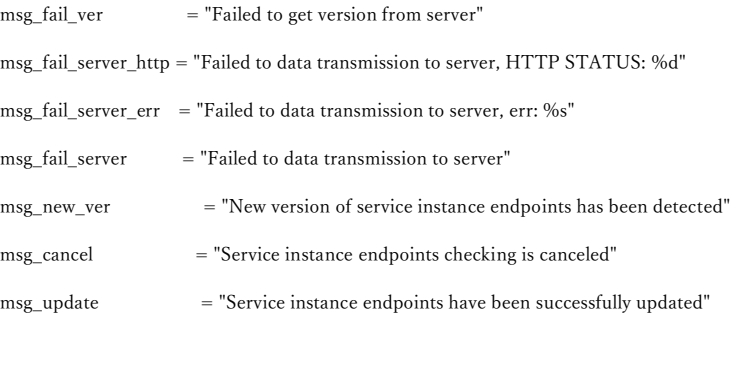

-------------------------## 設定値ここまで ##---------------------------

```
------------------------------------------------------------
-- ログメッセージを SYSLOG に出力する関数
-- [引数]
-- msg_fmt ... メッセージフォーマット(書式指定文字列)
-- #2 以降 ... 書式指定子に入れる値
-- [戻り値]
-- なし
------------------------------------------------------------
function write_to_log(msg_fmt, ...)
           local log_msg
           log_msg = string.format(msg_fmt, ...)
           log_msg = string.format("%s %s", offload_prefix, log_msg)
           rt.syslog(log_level, log_msg)
end
------------------------------------------------------------
-- UUID を生成する関数
-- [引数]
-- なし
```

```
-- [戻り値]
```

```
-- UUID(文字列)
```
------------------------------------------------------------

function generate\_uuid()

local template = "xxxxxxxx-xxxx-4xxx-yxxx-xxxxxxxxxxxx"

 $\text{math.random}(\text{os.time}())$ 

```
return string.gsub(template, "[xy]", function (c)
```
local  $v = (c == "x")$  and math.random $(0, 0xf)$  or math.random $(8, 0xb)$ 

```
return string.format("%x", v)
```
end)

end

------------------------------------------------------------

-- Office サーバーからバージョンを取得する関数

-- [引数]

-- uuid ... UUID(文字列)

-- [戻り値]

-- バージョン(数値)

------------------------------------------------------------

function get\_version\_from\_server(uuid)

local path, i, v, res\_tbl

local lines  $= \{\}$ 

local line = {}

path = string.format(path\_version, uuid)

req\_tbl.url = string.format(url\_template, office\_host, path)

 $\label{eq:res} \text{res\_tbl} = \text{rt}. \text{httprequest}(\text{req\_tbl})$ 

 $local cur\_ver = 0$ 

 $local num = 0$ 

if (res\_tbl.rtn1) and (res\_tbl.code) and (res\_tbl.code == 200) then

-- 送信成功

 $lines = { string.split(res_tbl.body, /Ys+ /)}$ 

for i, v in ipairs(lines) do

 $\text{line} = \{ \text{ string.split}(v, ",") \}$ 

```
if (i == 1) then
```
for i, v in ipairs(line) do

### if  $(v == "latest")$  then

### $num = i$

end

end

else

if  $(num > 0)$  and  $(line(num] \sim = nil)$  and  $(string.length(line(num]) > 0)$  then

cur ver = tonumber(line[num])

if (cur\_ver == nil) then

 $cur\_ver = 0$ 

end

end

end end if (cur\_ver == 0) then write\_to\_log(msg\_fail\_ver) end else if (res\_tbl.code) then write\_to\_log(msg\_fail\_server\_http, res\_tbl.code) elseif (res\_tbl.err) then write\_to\_log(msg\_fail\_server\_err, res\_tbl.err) else write\_to\_log(msg\_fail\_server) end end return cur\_ver

break

------------------------------------------------------------

-- Office サーバーからエンドポイントを取得する関数

-- [引数]

end

-- uuid ... UUID(文字列)

-- [戻り値]

-- Office サーバーから受信したレスポンスデータ(文字列) / nil

------------------------------------------------------------

function get\_endpoints\_from\_server(uuid)

local res\_tbl, path

path = string.format(path\_endpoint, uuid)

req\_tbl.url = string.format(url\_template, office\_host, path)

 $\label{eq:res} \text{res\_tbl} = \text{rt}. \text{httprequest}(\text{req\_tbl})$ 

if (res\_tbl.rtn1) and (res\_tbl.code) and (res\_tbl.code == 200) then

-- 送信成功

return res\_tbl.body

```
else
```
if (res\_tbl.code) then

write\_to\_log(msg\_fail\_server\_http, res\_tbl.code)

elseif (res\_tbl.err) then

write\_to\_log(msg\_fail\_server\_err, res\_tbl.err)

else

write\_to\_log(msg\_fail\_server)

end

end

return nil

# end

-- [引数]

-- [戻り値]

------------------------------------------------------------ -- CSV 形式の 1 行をテーブルに変換する関数 -- line ... CSV 形式の 1 行(文字列) テーブルに変換したもの(テーブル) ----------------------------------------------------------- function ParseCSVLine(line) local res  $= \{\}$  $local pos = 1$ local sep = ',' while (true) do local c = string.sub(line,pos,pos) if  $(c == "")$  then break end if  $(c == \cdots)$  then -- quoted value (ignore separator within) local txt  $=$  "" repeat local startp,endp = string.find(line,'^%b""',pos) txt = txt..string.sub(line,startp+1,endp-1)  $pos = endp + 1$ c = string.sub(line,pos,pos) if (c == '"') then txt = txt..'"' end

-- check first char AFTER quoted string, if it is another

-- quoted string without separator, then append it

-- this is the way to "escape" the quote char in a quote. example:

-- value1,"blub""blip""boing",value3 will result in blub"blip"boing for the

middle

```
until (c \sim = "")table.insert(res,txt)
assert(c == sep or c == "")
```
 $pos = pos + 1$ 

else

-- no quotes used, just look for the first separator

local startp,endp = string.find(line,sep,pos)

if (startp) then

table.insert(res,string.sub(line,pos,startp-1))

 $pos = endp + 1$ 

else

-- no separator found -> use rest of string and terminate

table.insert(res,string.sub(line,pos))

break

end

end

end

return res

#### end

------------------------------------------------------------

-- レスポンスデータから URL リストを取得する関数

-- [引数]

-- body ... Office サーバーから受信したレスポンスデータ(文字列)

-- [戻り値]

-- URL のリスト(テーブル)

------------------------------------------------------------

function get\_urls(body)

local lines, line

local i, v

local url\_num =  $0$ local cat\_num = 0  $\;$ local ip\_num = 0

local urls\_list = {}

if  $(body \sim = nil)$  then

lines = { string.split(body, / $\frac{V_V}{V_T}$ ) }

for i, v in ipairs(lines) do

line = ParseCSVLine(v)

-- 1 行目のパラメーター名から、urls と category の位置を取得

if  $(i == 1)$  then

for i, v in ipairs(line) do

if  $(v == "urls")$  then

$$
url\_num = i
$$

elseif (v == "category") then

```
cat_num = i
```
elseif (v == "ips") then

ip\_num = i

end

end

if  $(url\_num == 0)$  or  $(cat\_num == 0)$  or  $(ip\_num == 0)$  then

break

end

else

if (line[cat\_num] == "Allow") or (line[cat\_num] == "Optimize") then

-- urls を保存

if  $(line[url\_num] \sim = nil)$  and  $(string.length(line[url\_num]) > 0)$  then

table.insert(urls\_list, line[url\_num])

elseif (line[ip\_num] ~= nil) and (string.len(line[ip\_num]) > 0) then

table.insert(urls\_list, line[ip\_num])

end

end

end

end

end

return urls\_list

```
end
```
-- URL リストから重複を削除、ソートする関数 -- [引数] -- urls\_list ... URL のリスト重複あり(テーブル) -- [戻り値] -- URL のリスト重複なし(テーブル) ------------------------------------------------------------

------------------------------------------------------------

function del\_duplicate\_urls(urls\_list)

local url\_splited = {} local flist  $= \{\}$ local flist\_temp = {} local urls, url local k, v

local str\_urls = ""

for urls in each(urls\_list) do

```
\text{url\_splited} = \{ \ \text{string.split}(\text{urls},\text{''},\text{''}) \ \}for url in each(url_splited) do
                    flist\_temp[url] = 1end
```
end

for k, v in pairs(flist\_temp) do

table.insert(flist, k)

end

table.sort(flist)

return flist

#### end

------------------------------------------------------------

```
-- URL のリストを一定の条件で連結する関数
```

```
-- [引数]
-- urls_list ... URL のリスト(テーブル)
-- [戻り値]
-- 一定の条件で連結した URL のリスト(テーブル)
-- [条件]
-- 連結した文字列の長さが指定数を超えたところで、1 つの要素とする
------------------------------------------------------------
function concatenate_urls(urls_list)
```
local url

local str\_urls =  $"$ "

local flist =  $\{\}$ 

local urls\_len = 256 -- 文字列の長さの閾値(0~)

### for url in each(urls\_list) do

if  $(str_urls == "")$  then

str\_urls = url

else

 $\text{str\_urls} = \text{str\_urls}$ .. "," .. url

end

# if (string.len(str\_urls) > urls\_len) then

table.insert(flist, str\_urls)

 $str\_urls =$ ""

end

### end

if (str\_urls  $\sim$  = "") then

table.insert(flist, str\_urls)

## end

return flist

# end

------------------------------------------------------------

```
-- FQDN フィルターを削除する関数
```

```
-- [引数]
```
-- num ... 削除するフィルター数(数値)

-- [戻り値]

-- なし

------------------------------------------------------------

function exec\_no\_filter\_cmd(num)

local cmd, i

for  $i = 0$ , (num - 1) do

 $cmd = string.format("no ip filter %d", filter_prefix + i)$ 

rtn, str = rt.command(cmd)

if  $(rtn == false)$  then

if (str) then

write\_to\_log(str)

end

end

end

end

------------------------------------------------------------ -- 2 つのリストを結合する関数 -- [引数] -- table\_1 ... 1 つめのリスト(テーブル) table  $2... 2$  つめのリスト(テーブル) -- [戻り値] -- 結合した新しいリスト(テーブル) ----------------------------------------------------------- function joint\_tables(table\_1, table\_2) local table\_new = {} for v in each(table\_1) do table.insert(table\_new, v) end for v in each(table\_2) do table.insert(table\_new, v)

end

return table\_new

------------------------------------------------------------

end

-- FQDN フィルターを設定する関数 -- [引数] -- urls\_list ... URL のリスト(テーブル) -- [戻り値] -- フィルター番号のリスト(テーブル) ----------------------------------------------------------- function exec\_filter\_cmd(urls\_list) local v, cmd, rtn, str  $local i = 0;$ 

local flist  $= \{\}$ 

for v in each(urls\_list) do

```
cmd = string.format("ip filter %d pass * %s", filter\_prefix + i, v)rtn, str = rt.command(cmd)
if (rtn == false) then
             if (str) then
                           write_to_log(str)
             end
             break
else
```
table.insert(flist, tostring(filter\_prefix + i))

 $i = i + 1;$ 

end

end

return flist

end

------------------------------------------------------------

-- ip route コマンドを設定する関数

-- [引数]

-- flist ... フィルター番号のリスト(テーブル)

-- [戻り値]

-- なし

------------------------------------------------------------

function exec\_ip\_route\_cmd(flist)

local cmd, v, rtn, str local buf  $=$  ""

if  $(\#$ flist == 0) then

return

end

for v in each(flist) do

buf = buf .. " "  $\ldots$  v

end

cmd = string.format("ip route default gateway %s filter %s gateway %s", gateway\_offload, buf, gateway\_default)

rtn, str = rt.command(cmd)

end

if  $(rtn == false)$  then

if (str) then

write\_to\_log(str)

end

end

------------------------------------------------------------

-- メインルーチン --

------------------------------------------------------------

local buf, cur\_ver

local urls

local filters =  $\{\}$ 

local pre\_ver  $=\mathbf{0}$ 

 $local err = 0$ 

-- UUID を生成

local uuid = generate\_uuid()

while (true) do

-- Office サーバーからバージョンを取得

cur\_ver = get\_version\_from\_server(uuid)

-- 保存したバージョンと比較

-- 新たに取得したバージョンが新しければ、設定を更新

if (cur\_ver > pre\_ver) then

 $err = 1$ 

write\_to\_log(msg\_new\_ver)

-- Office サーバーからエンドポイントを取得

buf = get\_endpoints\_from\_server(uuid)

if  $(buf \sim = nil)$  then

-- URL リストを取得

 $urls = get\_urls(buf)$ 

if (urls  $\sim$  = nil) then

-- URL リストから重複を削除

urls = del\_duplicate\_urls(urls)

if (urls  $\sim$  = nil) then

-- Windows Update と Office 365 の URL のリストを結合する urls = joint\_tables(urls\_wu, urls)

-- G Suite の URL のリストを結合する

urls = joint\_tables(urls\_gs, urls)

-- ZOOM の URL のリストを結合する

urls = joint\_tables(urls\_zoom, urls)

-- URL のリストをフィルター単位に分割する

 ${\rm urls} = {\rm concatenate\_urls}({\rm urls})$ 

-- FQDN フィルターを削除

exec\_no\_filter\_cmd(#filters)

-- FQDN フィルターを設定

 $filters = exec\_filter\_cmd(urls)$ 

if (filters  $\sim$  = nil) then

-- 静的経路を設定

exec\_ip\_route\_cmd(filters)

-- コンフィグを保存

rt.command("save")

 $err = 0$ 

end

end

end

end

# end

if  $(cur\_ver == 0)$  or  $(err == 1)$  then

write\_to\_log(msg\_cancel)

## elseif (cur\_ver > pre\_ver) then

pre\_ver = cur\_ver

write\_to\_log(msg\_update)

## end

rt.sleep(idle\_time)

#### end

EOF

lua emfs:/O365\_WU